$\overline{2}$ 

4

6

## Intro to Multithreading and Fork/Join Parallelism

CSE 373 Data Structures & Algorithms Ruth Anderson

12/05/2011 1

# Today's Outline

- **Admin**: – HW #6 – Sorting! due Thurs Dec 8 at 11pm
- **Parallelism** – Intro to Multithreading
	- Fork/Join Parallelism

## Changing a major assumption

So far most or all of your study of computer science has assumed One thing happened at a time

Called sequential programming – everything part of one sequence

Removing this assumption creates major challenges & opportunities: – **Programming**: Divide work among threads of execution and

- coordinate (synchronize) among them – **Algorithms**: How can parallel activity provide speed-up
- (more throughput: work done per unit time) – **Data structures**: May need to support concurrent access

(multiple threads operating on data at the same time) Writing correct and efficient multithreaded code is often much more difficult than for single-threaded (i.e., sequential) code

3

5

## A simplified view of history

From roughly 1980-2005, desktop computers got exponentially faster at running sequential programs

– About twice as fast every couple years

But nobody knows how to continue this

- Increasing clock rate generates too much heat
- Relative cost of memory access is too high – But we can keep making "wires exponentially smaller"
- (Moore's "Law"), so put multiple processors on the same chip ("multicore")

## What to do with multiple processors?

- Next computer you buy will likely have 4 processors – Wait a few years and it will be 8, 16, 32, …
	- The chip companies have decided to do this (not a "law")
- What can you do with them?
	- Run multiple totally different programs at the same time
	- Already do that? Yes, but with time-slicing
	- Do multiple things at once in one program
		- Our focus more difficult
		- Requires rethinking everything from asymptotic complexity to how to implement data-structure operations

## Parallelism vs. Concurrency

**Parallelism**: Use more resources for a faster answer

**Concurrency**: Correctly and efficiently allow simultaneous access to something (memory, printer, etc.)

There is some connection:

- Many programmers use threads for both
- If parallel computations need access to shared resources, then something needs to manage the concurrency

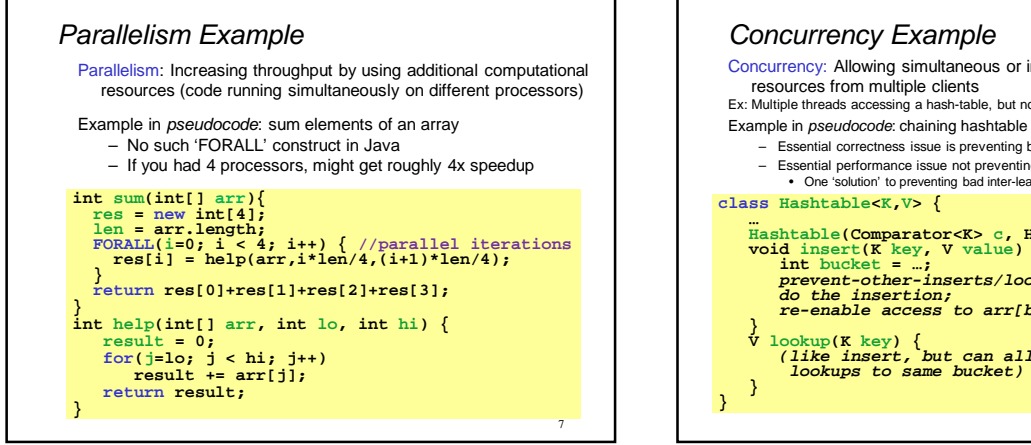

9

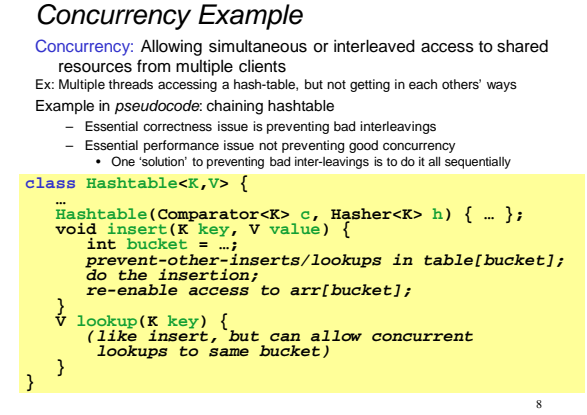

## A cooking analogy

CSE142 idea: Writing a program is like writing a recipe for a cook – One cook who does one thing at a time!

#### Parallelism: (Let's get the job done faster!)

- Have lots of potatoes to slice?
- Hire helpers, hand out potatoes and knives
- But we can go too far: if we had 1 helper per potato, we'd spend too much time coordinating

#### Concurrency: (We need to manage a shared resource)

- Lots of cooks making different things, but only 4 stove burners
- Want to allow simultaneous access to all 4 burners, but not
	- cause spills or incorrect burner settings

## Shared memory with Threads

The model we will assume is shared memory with explicit threads

#### **Old story:** A running program has

- One call stack (with each stack frame holding local variables)
- One *program counter* (aka pc = current statement executing)
- Static fields
- Objects (created by **new**) in the heap (nothing to do with heap data structure)

#### **New story:**

- A set of threads, each with its own call stack & program counter
- No access to another thread's local variables
- Threads can (implicitly) share static fields / objects
	- To communicate, write values to some shared location that another thread reads from 10

Old Story : one call stack, one pc 11 **… Heap** for all objects **Call stack** with local variables **•Call stack** with local variables **•Call stack** with local variables •**pc** determines current statement •local variables are numbers/null or heap references pc=0x… …

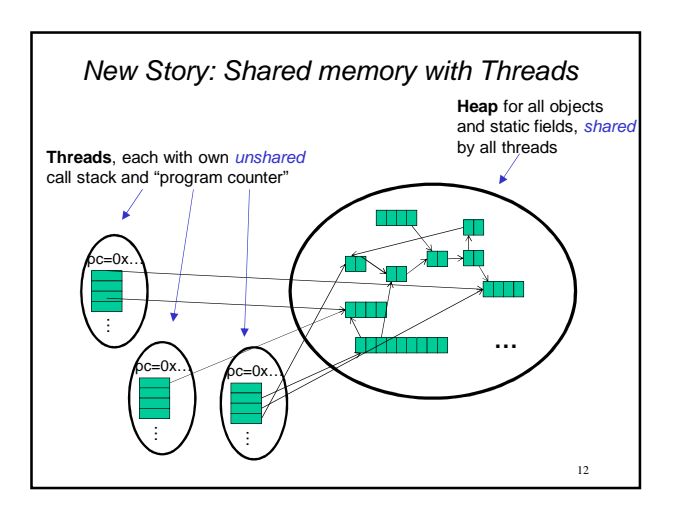

### Other models

We will focus on shared memory, but you should know several other models exist and have their own advantages

• Message-passing: Each thread has its own collection of objects. Communication is via explicit messages; language has primitives for sending and receiving them.

– Cooks working in separate kitchens, emailing back and forth

- Dataflow: Programmers write programs in terms of a DAG and a node executes after all of its predecessors in the graph – Cooks wait to be handed results of previous steps
- Data parallelism: Have primitives for things like "apply function to every element of an array in parallel"
- …

#### Some Java basics

- Many languages/libraries provide primitives for creating threads and synchronizing them
- We will show you how Java does it – For parallelism, will advocate not using Java's built-in threads directly, but it's still worth seeing them first
- Steps to creating another thread:
	- 1. Define a subclass **C** of **java.lang.Thread**, overriding **run()**
	- 2. Create an object of class **C**
	- 3. Call that object's **start()** method
		- The code that called **start()** will continue to execute after **start()** is called
		- A new thread will be created, with code executing in the object's **run()**method
	- What happens if, for step 3, we called **run()** instead of **start()** ?

14

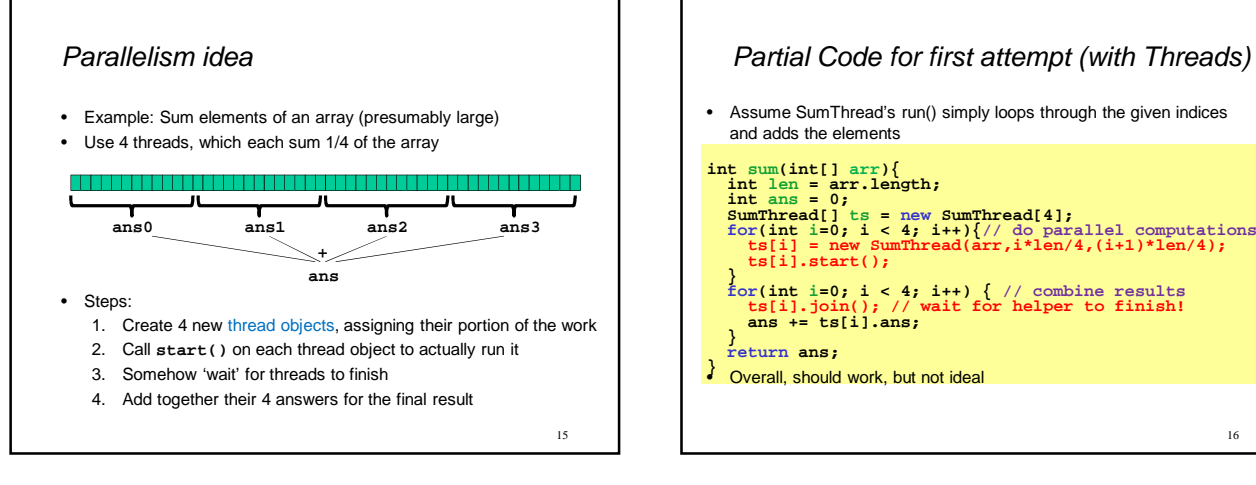

13

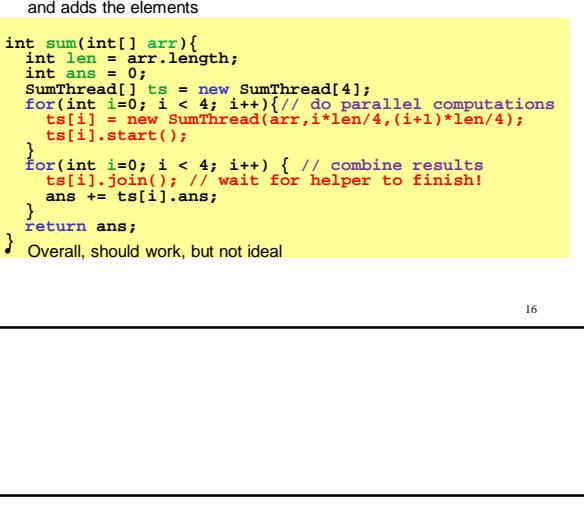

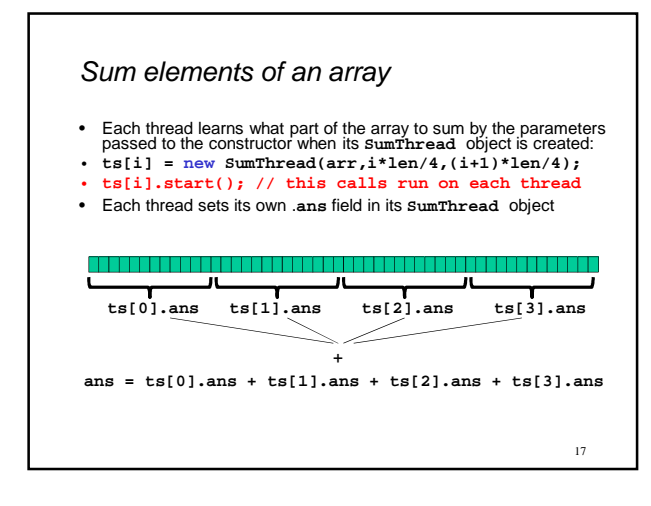

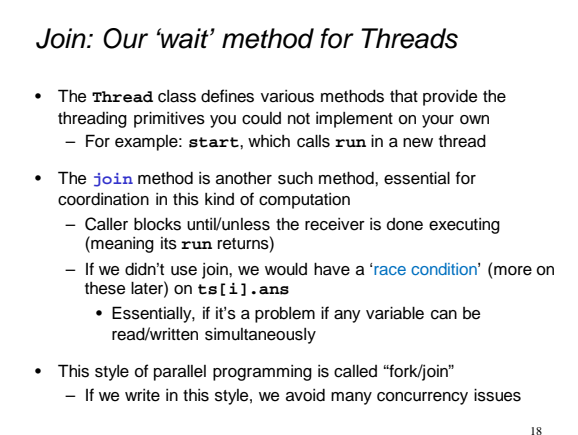

 $20$ 

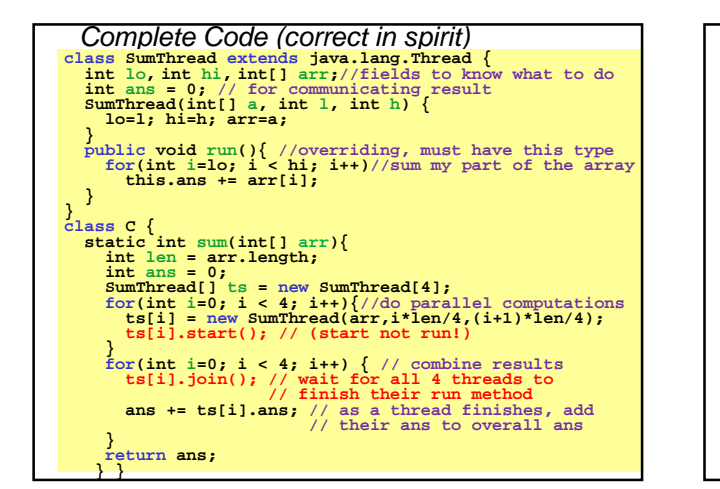

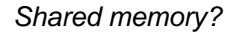

- Fork-join programs (thankfully) don't require a lot of focus on sharing memory among threads
- But in languages like Java, there is memory being shared. In our example:
	- **lo**, **hi**, **arr** fields written by "main" thread, read by helper thread
	- **ans** field written by helper thread, read by "main" thread
- When using shared memory, you must avoid race conditions – While studying parallelism, we'll stick with **join**
	- With concurrency, we'll learn other ways to synchronize

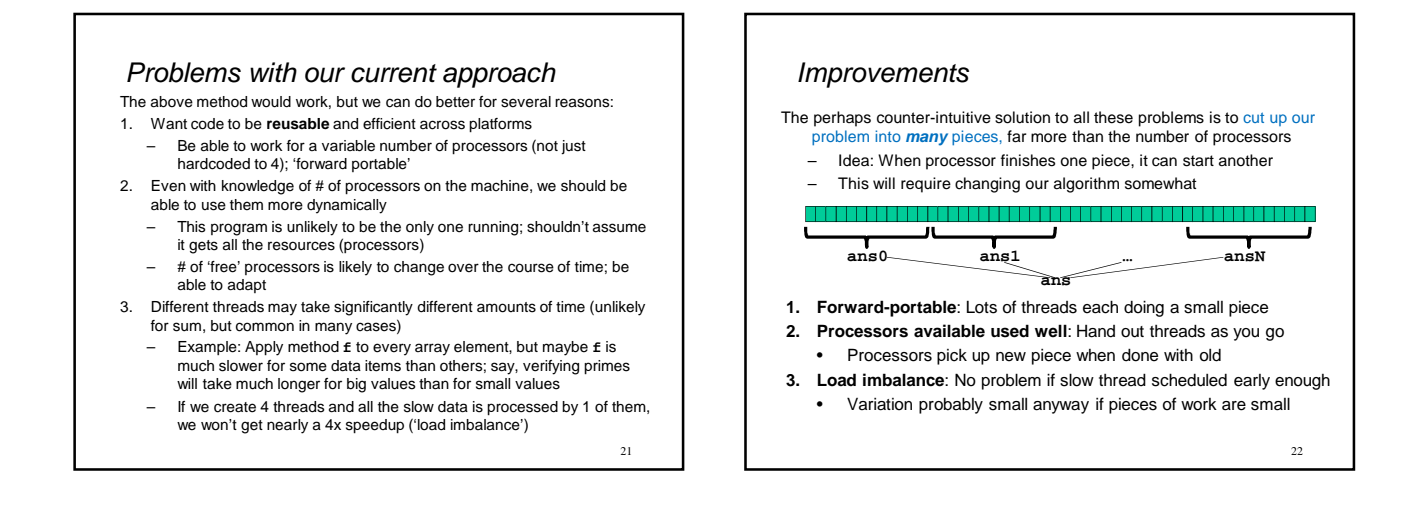

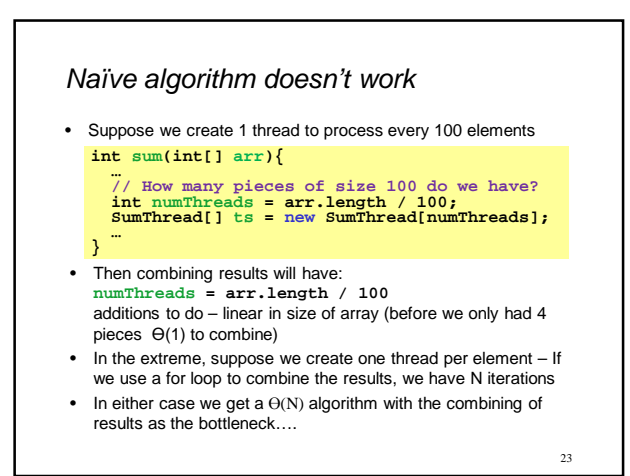

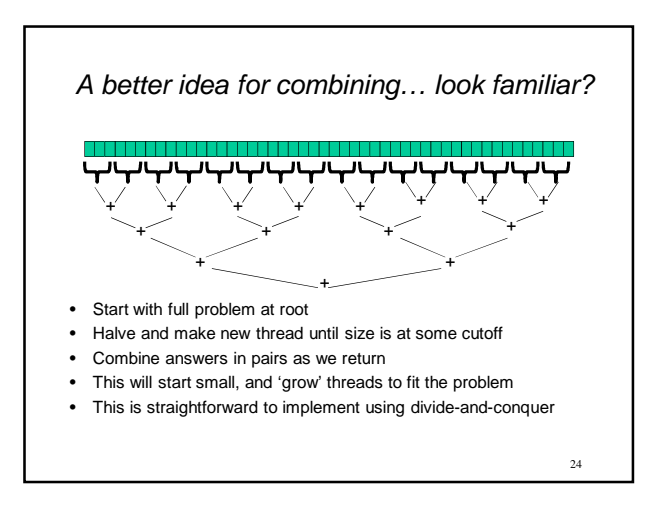

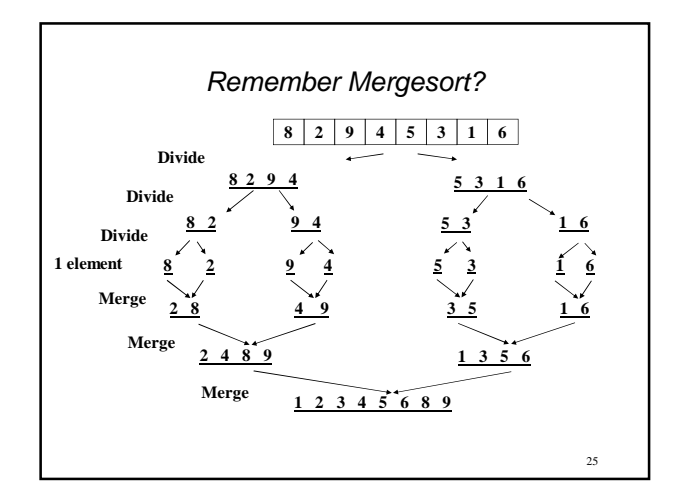

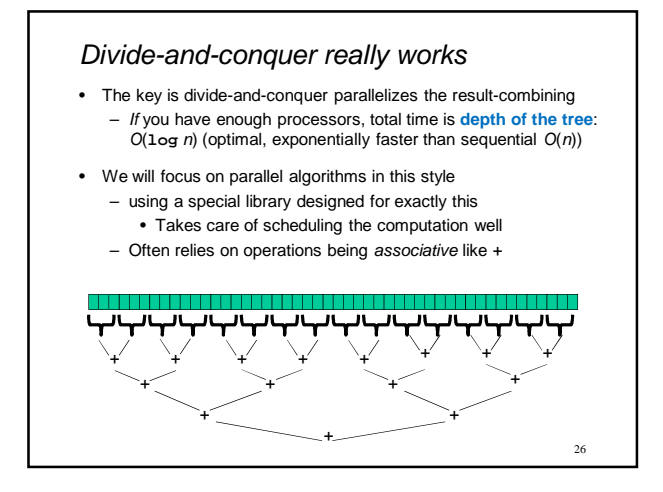

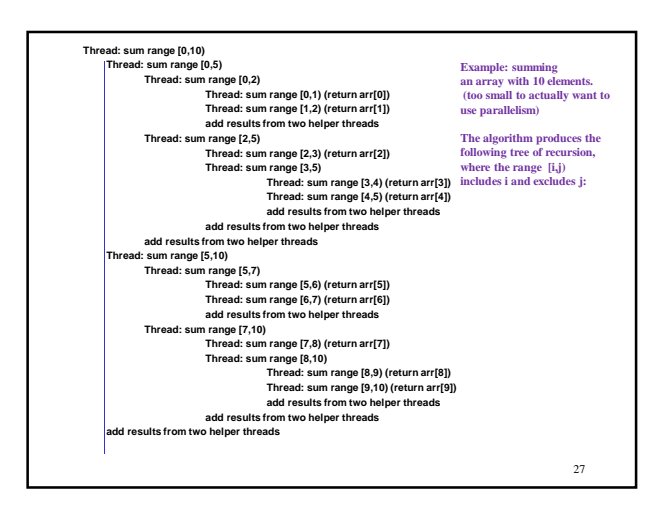

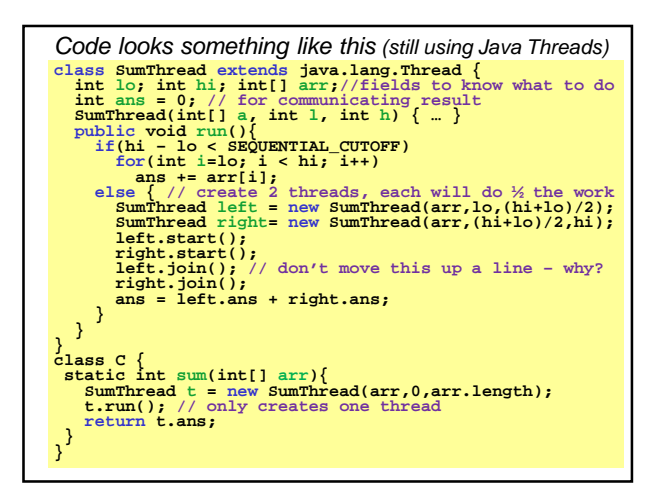

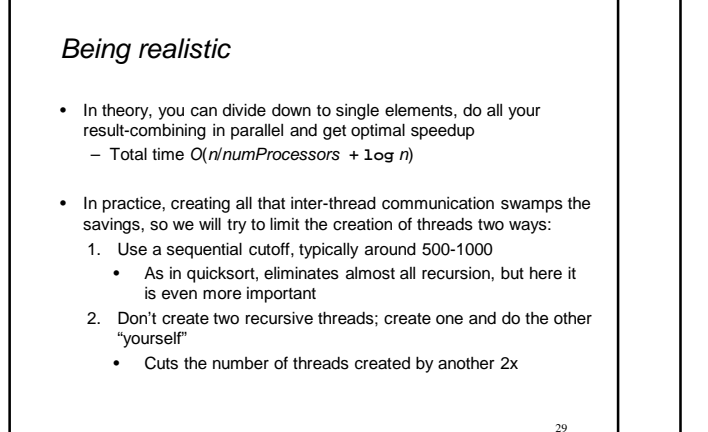

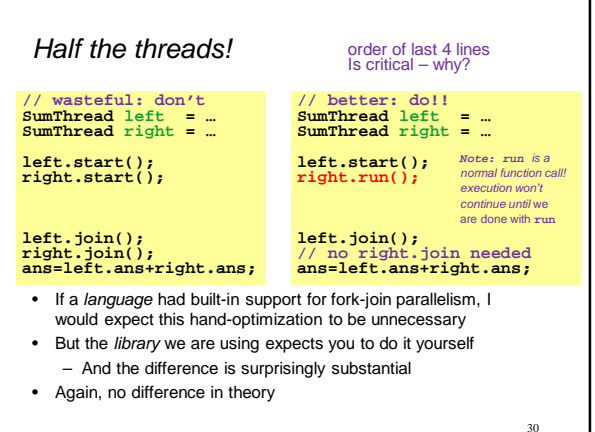

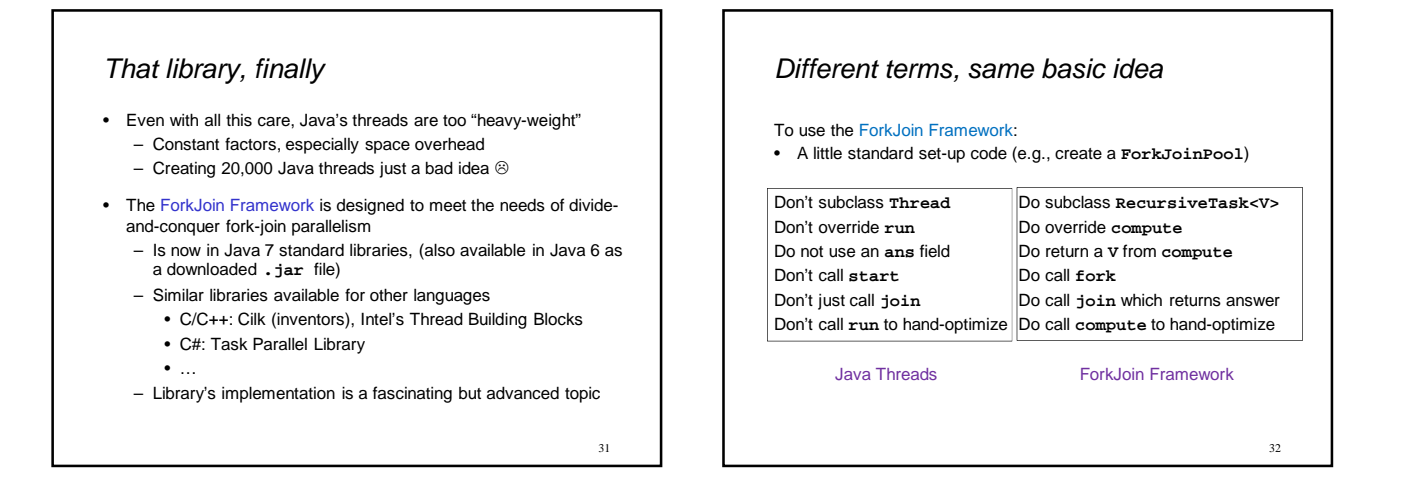

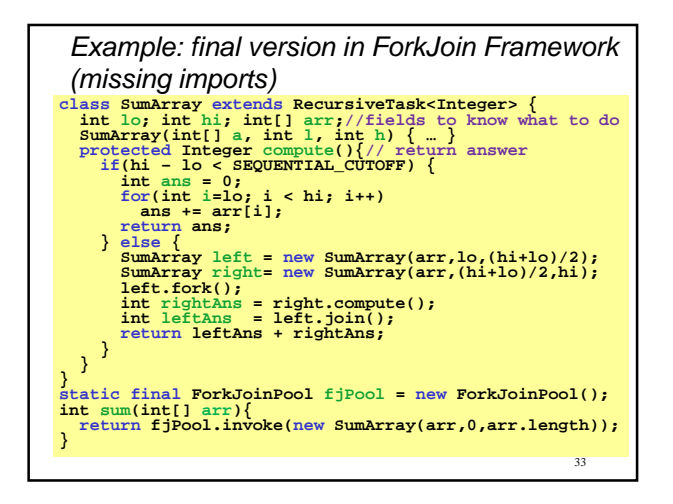

# For comparison - Java Threads Version  $\int$  if (hi - lo < SEQUENTIAL\_CUTOFF)  $\frac{101(1111-10)}{100}$  recursive divide-and-conquer makes the snatural matrix  $\frac{100(111)}{100}$ lse  $\frac{1}{2}$  // create 2 threads, each will of class SumThread extends java.lang.Thread (<br>int lo; int his intigrapy.lang.Thread (<br>int ans = 0; // for communicating result<br>SumThread(int[] a, int 1, int h) { ...}<br>SumThread(int[] a, int 1, int h) { ...}<br>public void run() **} } class C { static int sum(int[] arr){ SumThread t = new SumThread(arr,0,arr.length); t.run(); // only creates one thread return t.ans; } }**

#### Getting good results in practice

- Sequential threshold
	- Library documentation recommends doing approximately 100- 5000 basic operations in each "piece" of your algorithm
- Library needs to "warm up"
	- May see slow results before the Java virtual machine re-optimizes the library internals
	- When evaluating speed, put your computations in a loop to see the "long-term benefit" after these optimizations have occurred
- Wait until your computer has more processors  $@$ 
	- Seriously, overhead may dominate at 4 processors, but parallel programming is likely to become much more important
- Beware memory-hierarchy issues
	- Won't focus on this, but often crucial for parallel performance<br>35